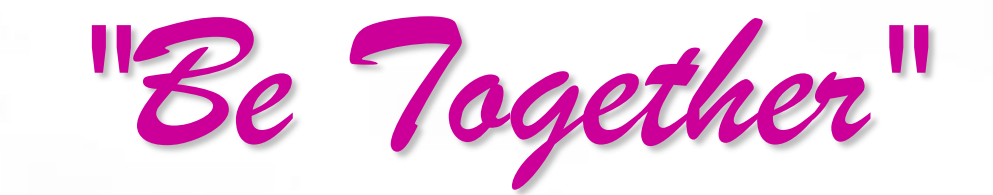

Android Application

# "And We" Group

Zhang Zhehui Wang Mei Qiu Xinting He Kun

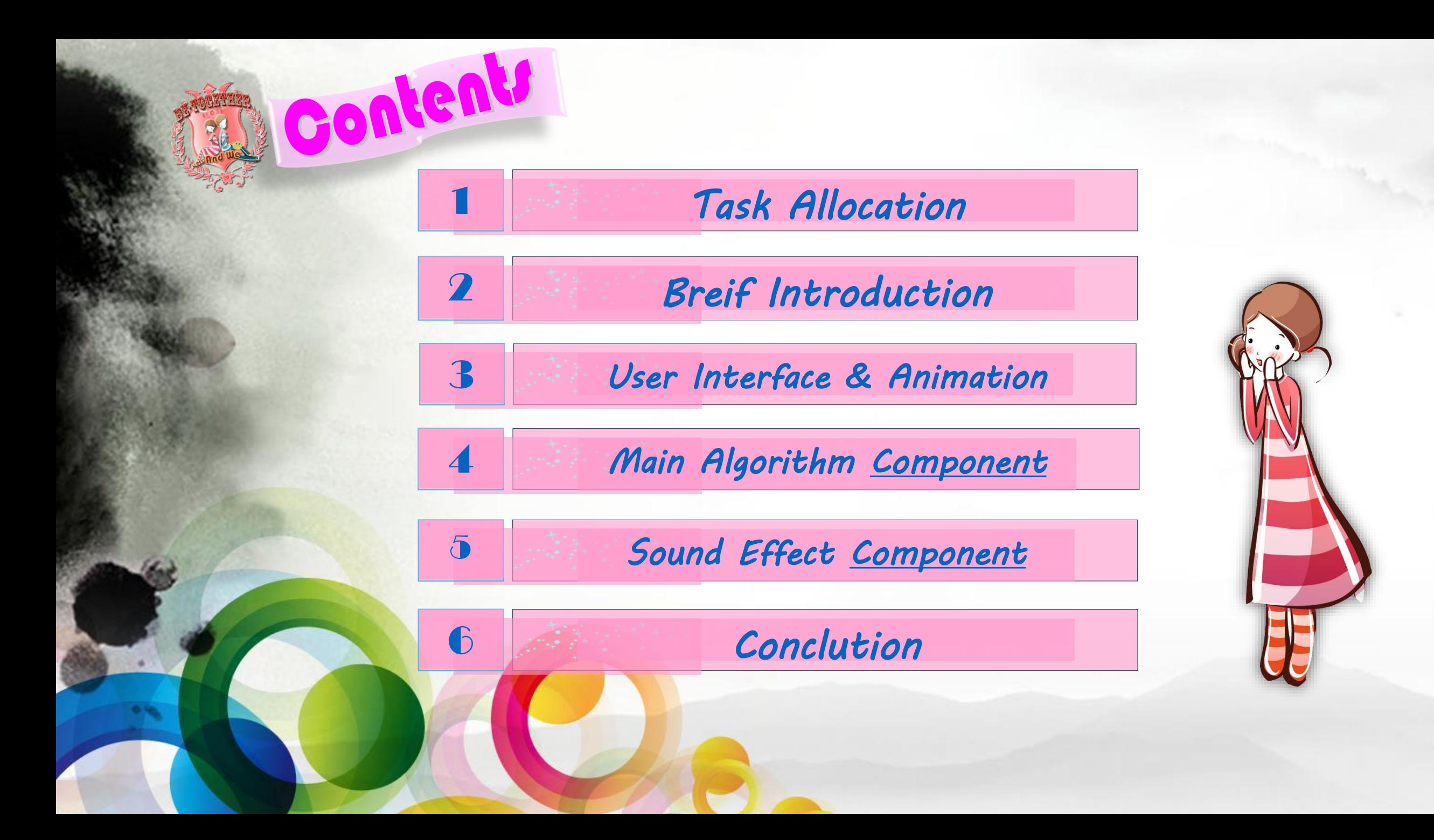

<span id="page-2-0"></span>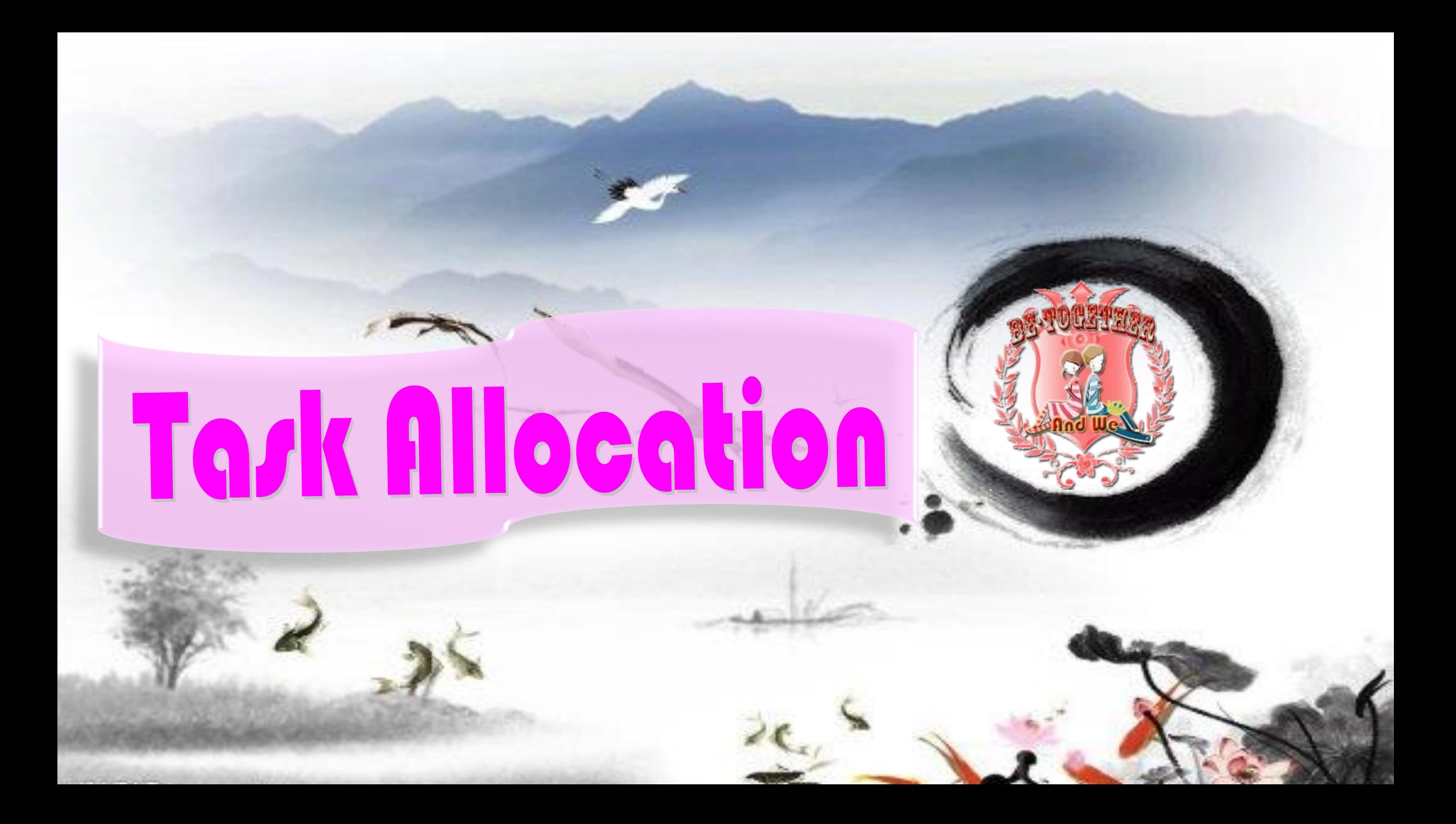

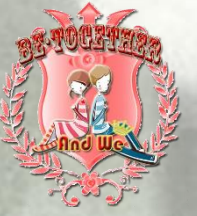

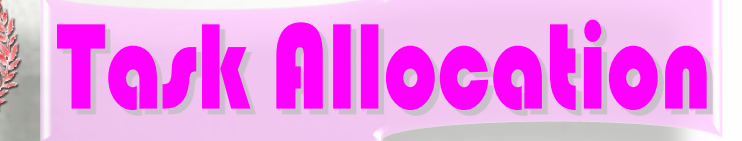

#### **Qiu Xinting:**

Main Arithmetic Conduct

### **Zhang Zhehui**:

System Structure

**He Kun**:

Sound Effect & Report

#### **Wang Mei**:

Interface Anmation & PPT

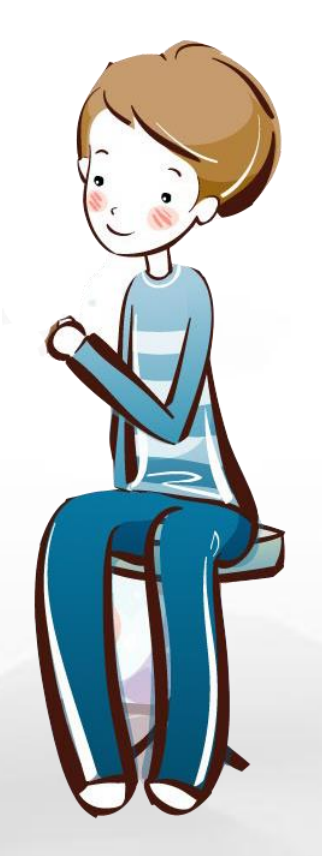

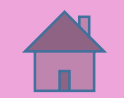

<span id="page-4-0"></span>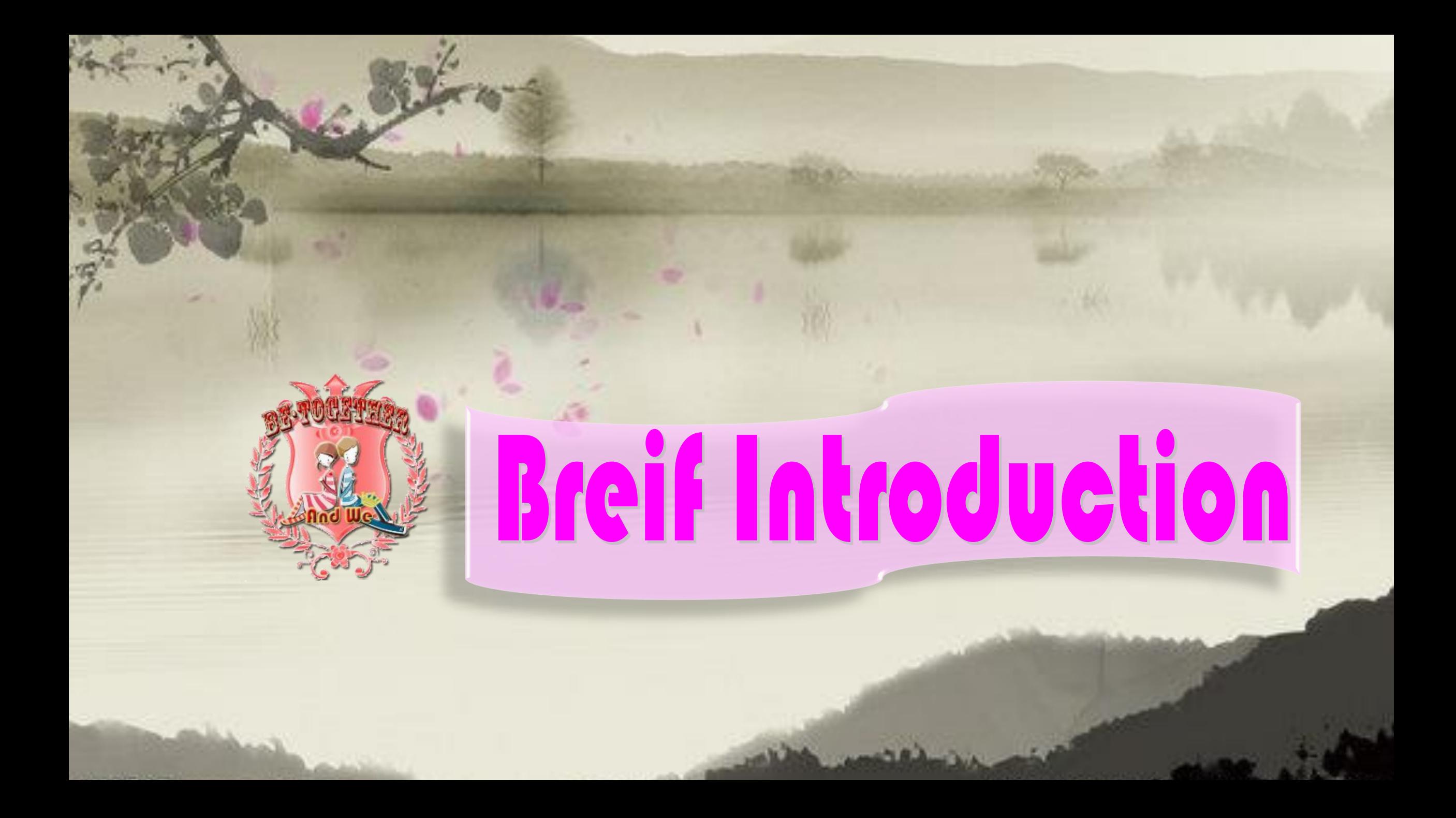

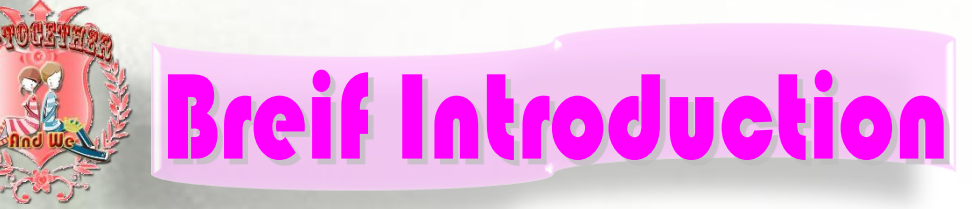

**Have you ever worried about**  emotion problems?

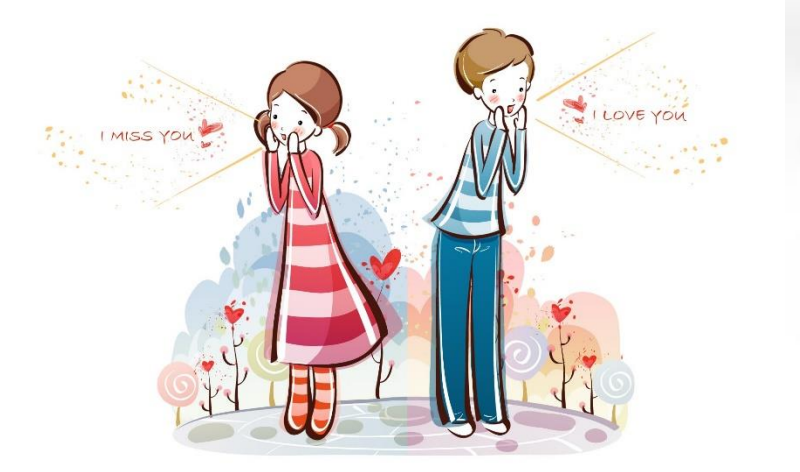

When you find it difficult to seek the romance, have you given up **then pursue the bromance?** 

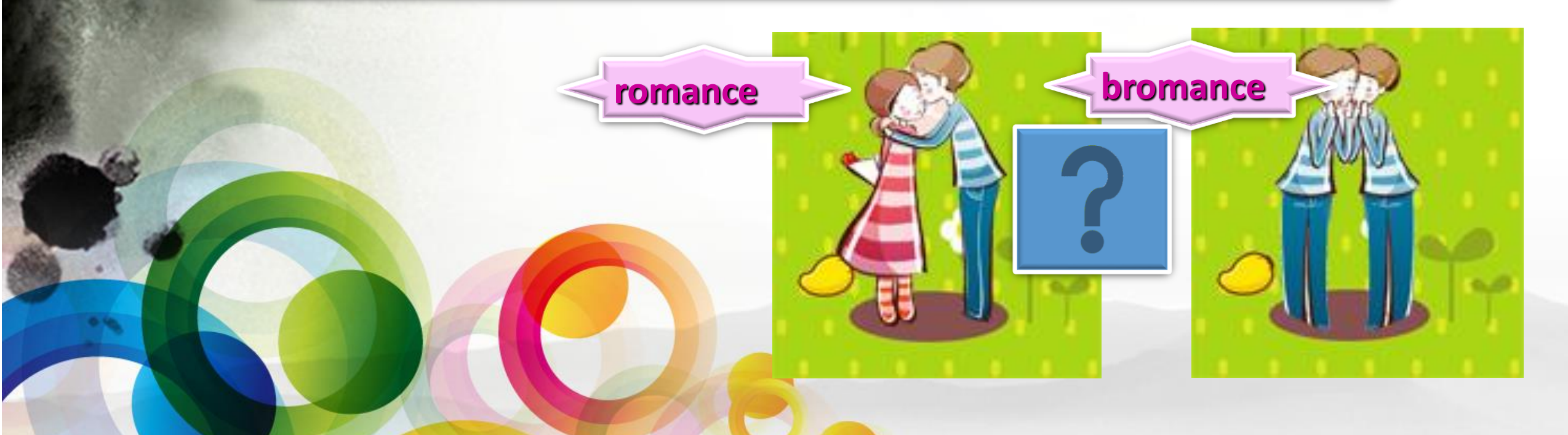

# **Breif Introduction**

**Well, to be simple and concise, we create the chance for you to break up lovers and get together with the one you love. break up the couples, get your score, then begin another love story. Move ! Move! Write your love story in our Be\_Together.**

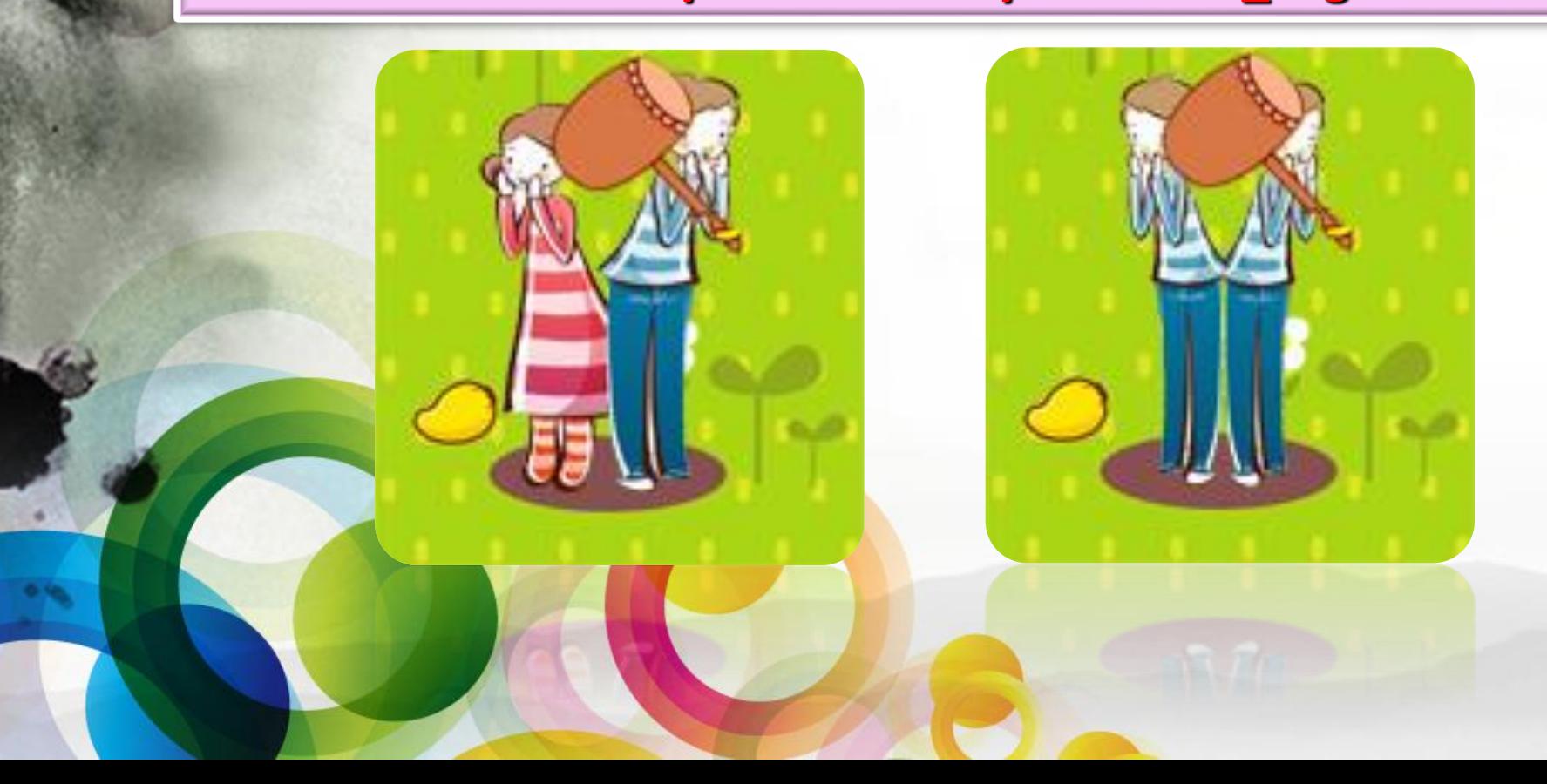

**Break them up! You can get two kinds of results.**

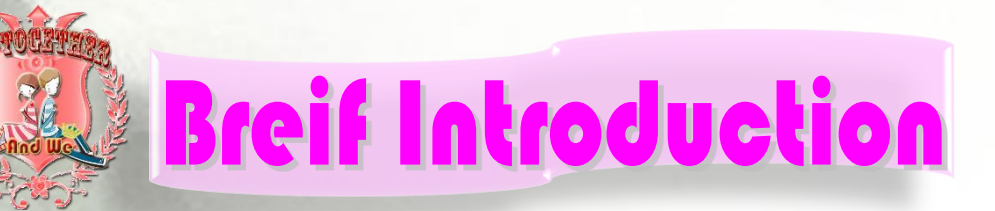

#### **GAME OVER**

You lose! They are still together%>\_<%~ Try again!

**CLick** 

**rosults~**

GOOD JOB

Perfect! $O(\cap_1)$ You can be together with your lover! Once again!

CLick

**If you still wait and see their happiness as an outsider. You can never real love all the life time~**  wheel makes love deeper, It **is also an achievement for you. By the way, a good news for everybody here.**,**The App is still free now~**

**Breif Introduction** 

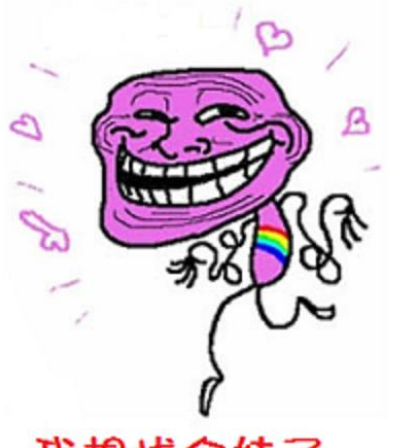

我想找个妹子 I think find a sister. **If you are interested, call 5201314 now~ Our pretty Goddess is waiting for you! Specially for our team, you can share you scores with your friends!** 

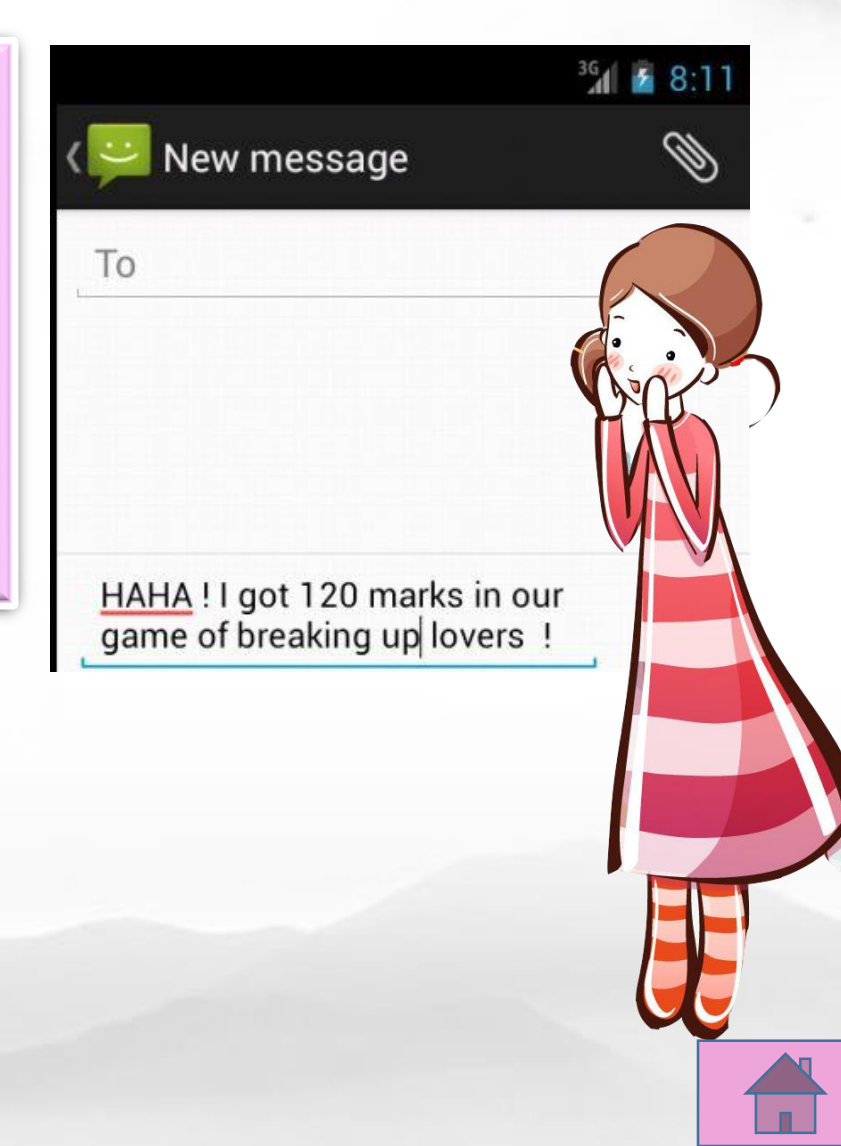

<span id="page-9-0"></span>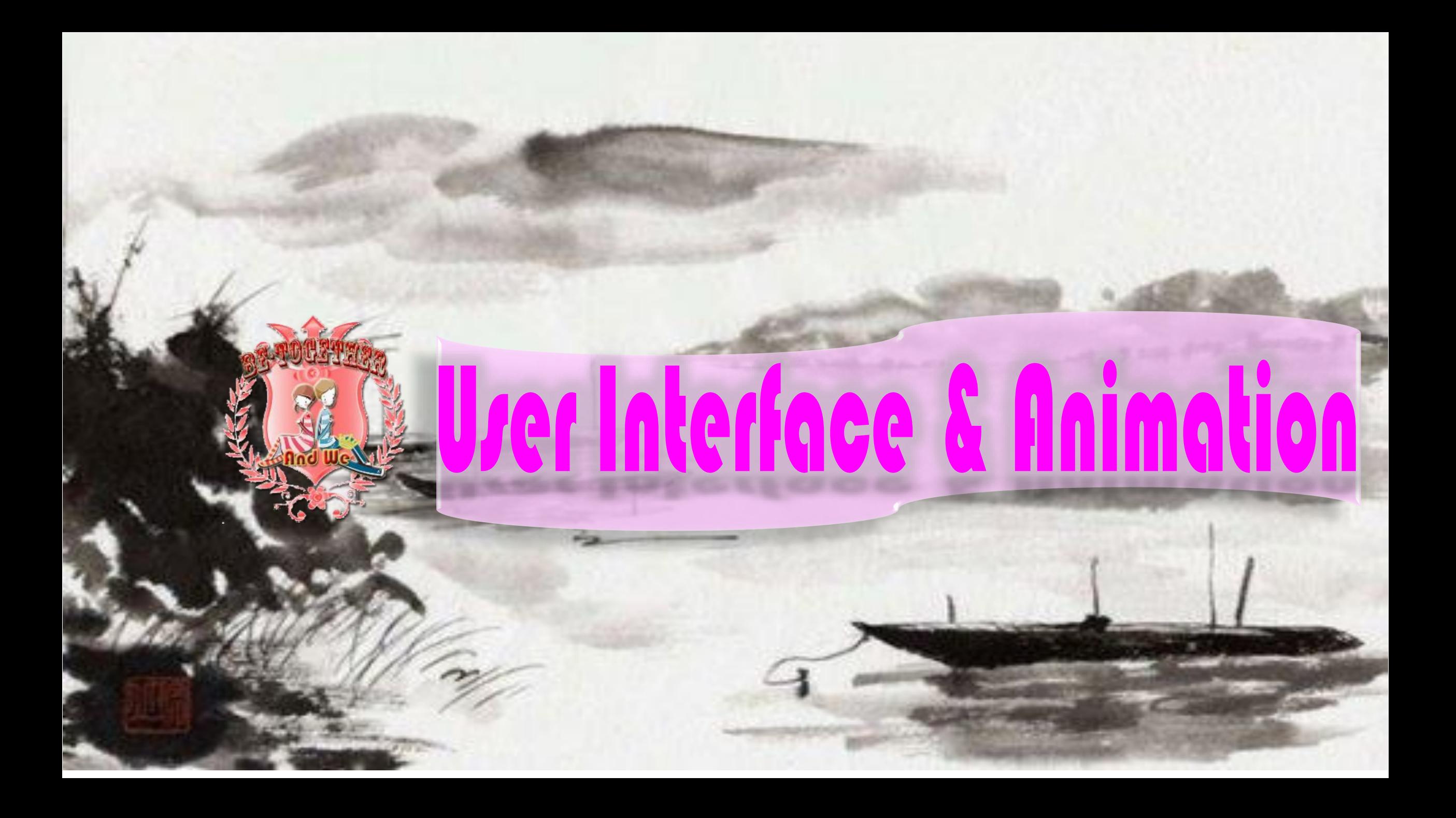

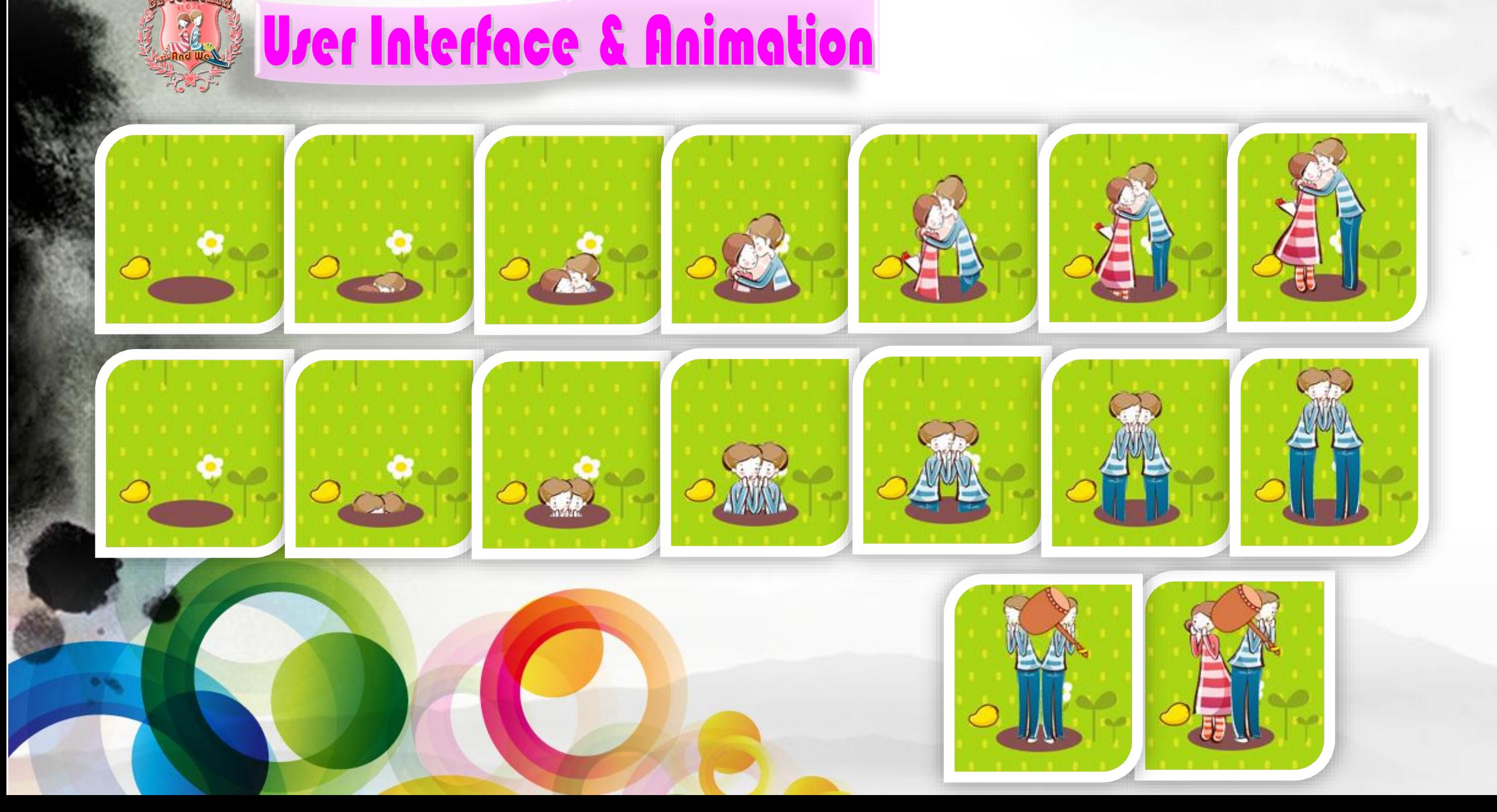

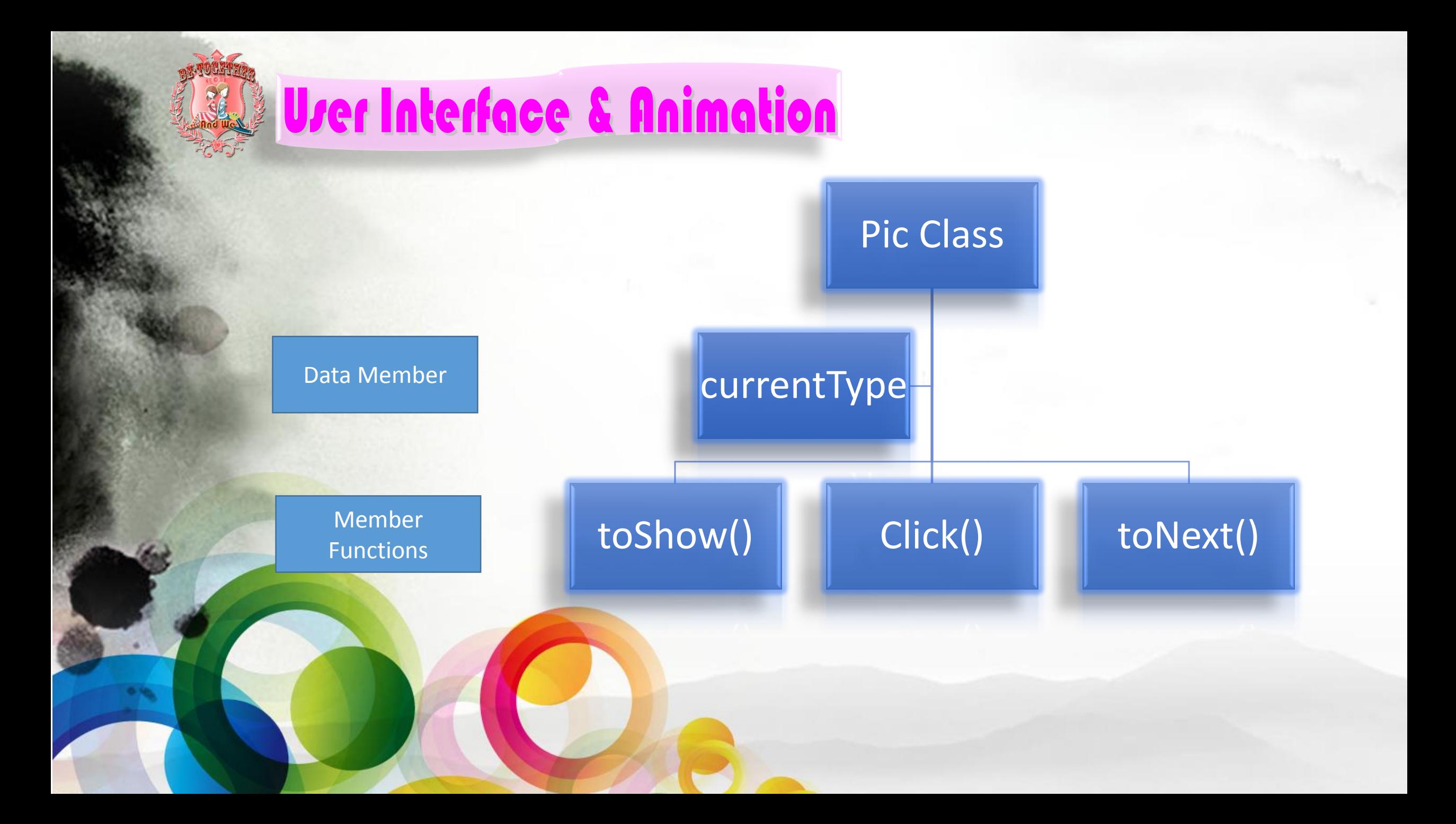

# Wer Interface & Animation

Hash currentType Bit Map

<span id="page-12-0"></span>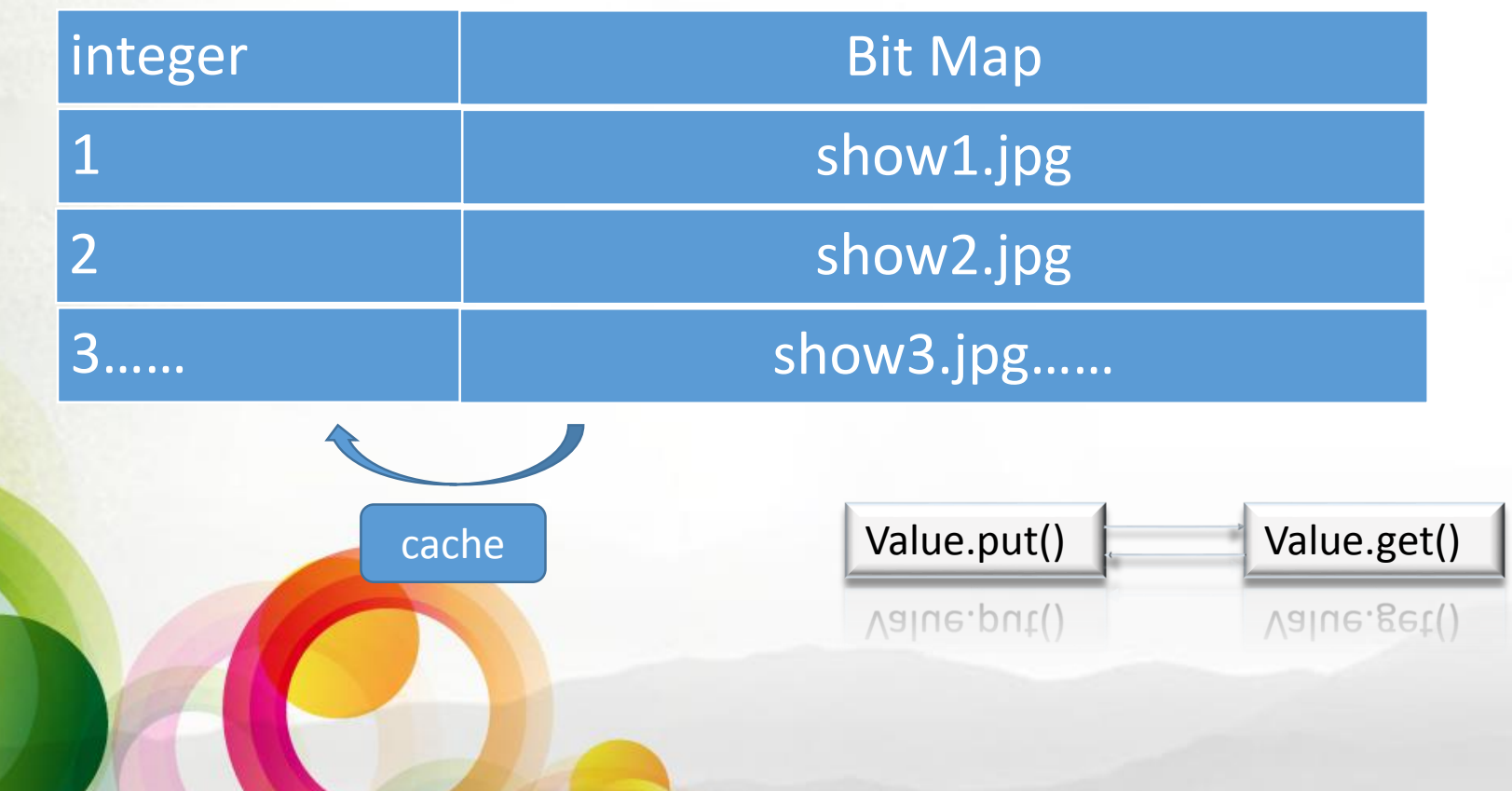

## Wer Interface & Animation

#### **Hash Bit Map**

values.put(new Integer(13), LoadBallView(resources, R.drawable.show1)); values.put(new Integer(12), LoadBallView(resources, R. drawable.show2)); values.put(new Integer(11), LoadBallView(resources, R.drawable.show3)); values.put(new Integer(10), LoadBallView(resources, R.drawable.show4)); values.put(new Integer(9), loadBallView(resources, R. drawable.show5)); values.put(new Integer(8), loadBallView(resources, R. drawable. show6)); values.put(new Integer(7), loadBallView(resources, R. drawable.show6)); values.put(new Integer(6), loadBallView(resources, R. drawable.show6)); values.put(new Integer(5), loadBallView(resources, R. drawable.show5)); values.put(new Integer(4), loadBallView(resources, R. drawable.show4)); values.put(new Integer(3), *loadBallView*(resources, R.drawable.show3)); values.put(new Integer(2), loadBallView(resources, R. drawable.show2)); values.put(new Integer(1), *loadBallView*(resources, R. drawable.show1)); values.put(new Integer(0), LoadBallView(resources, R.drawable.emptyhole));

W Integer(0), toddBallView(resources, R.drawable.emptyhole)); #BallView(resources, R.drawable.showl));

<span id="page-14-0"></span>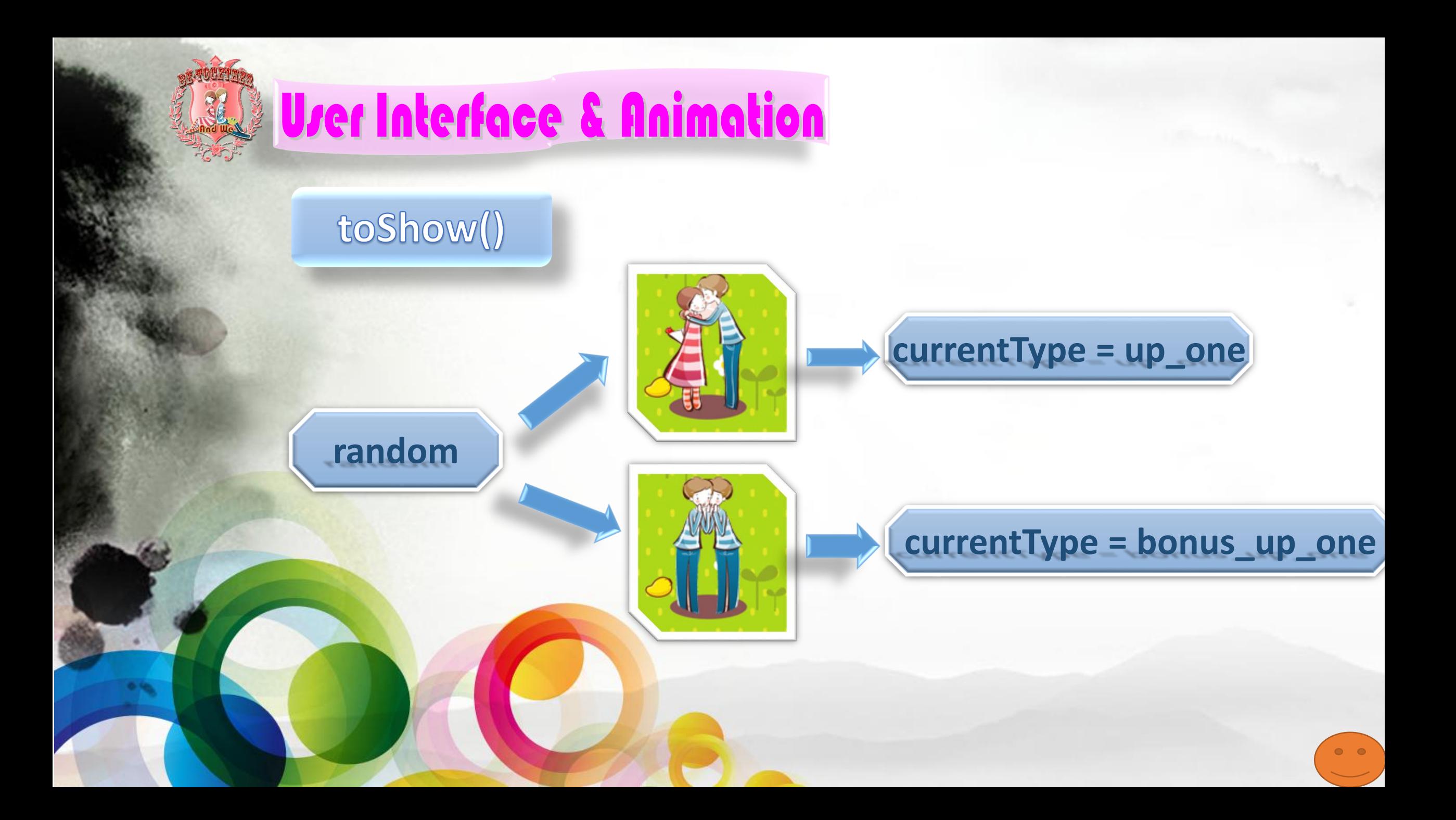

<span id="page-15-0"></span>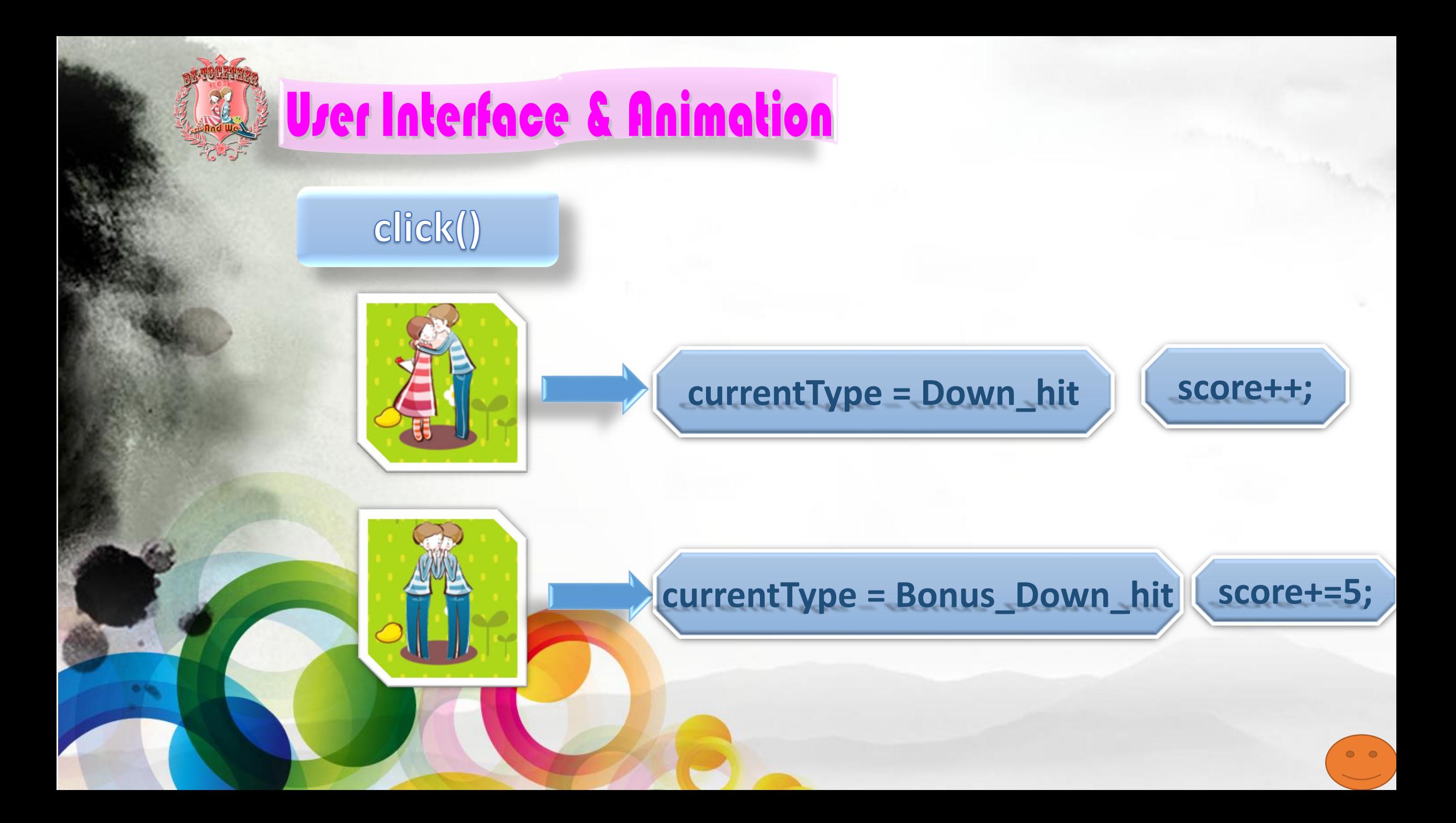

<span id="page-16-0"></span>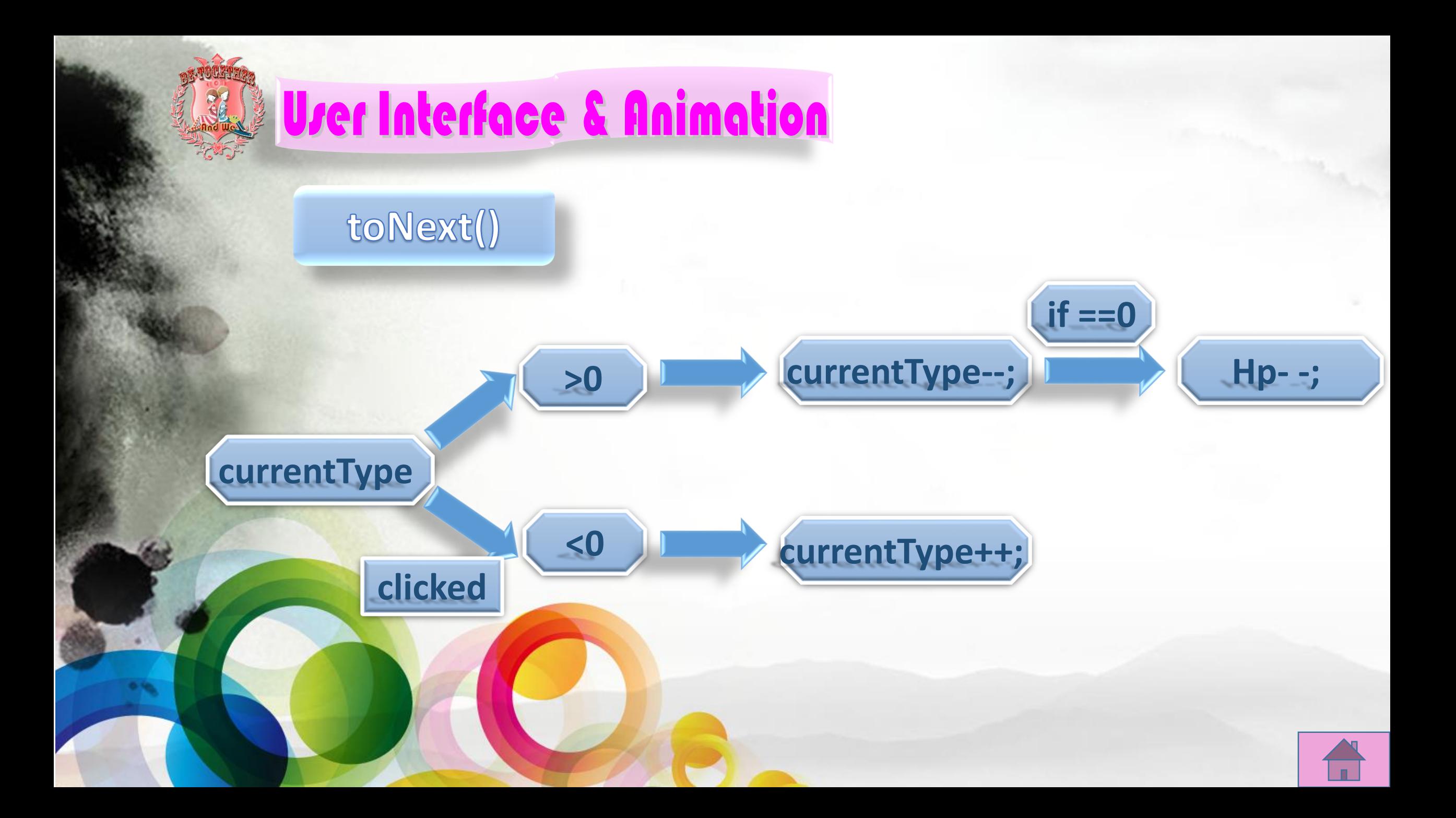

<span id="page-17-0"></span>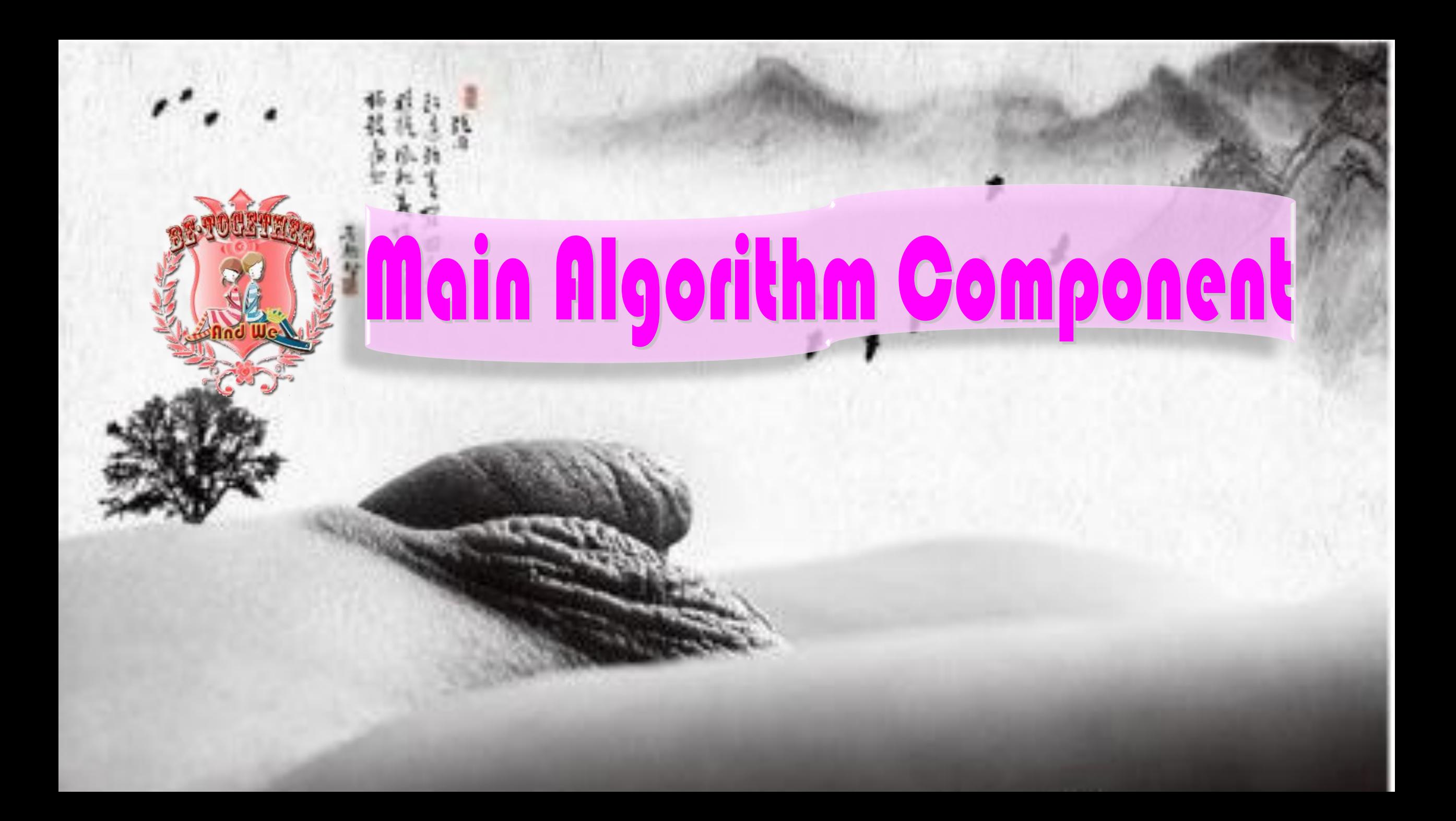

### **Main Algorithm Component**

Thread one: flush100ms

ondraw refresh the picture state<br>
drawinfopanel

kickview

Thread two: flush1000ms

onTuchEvent

**Share function** 

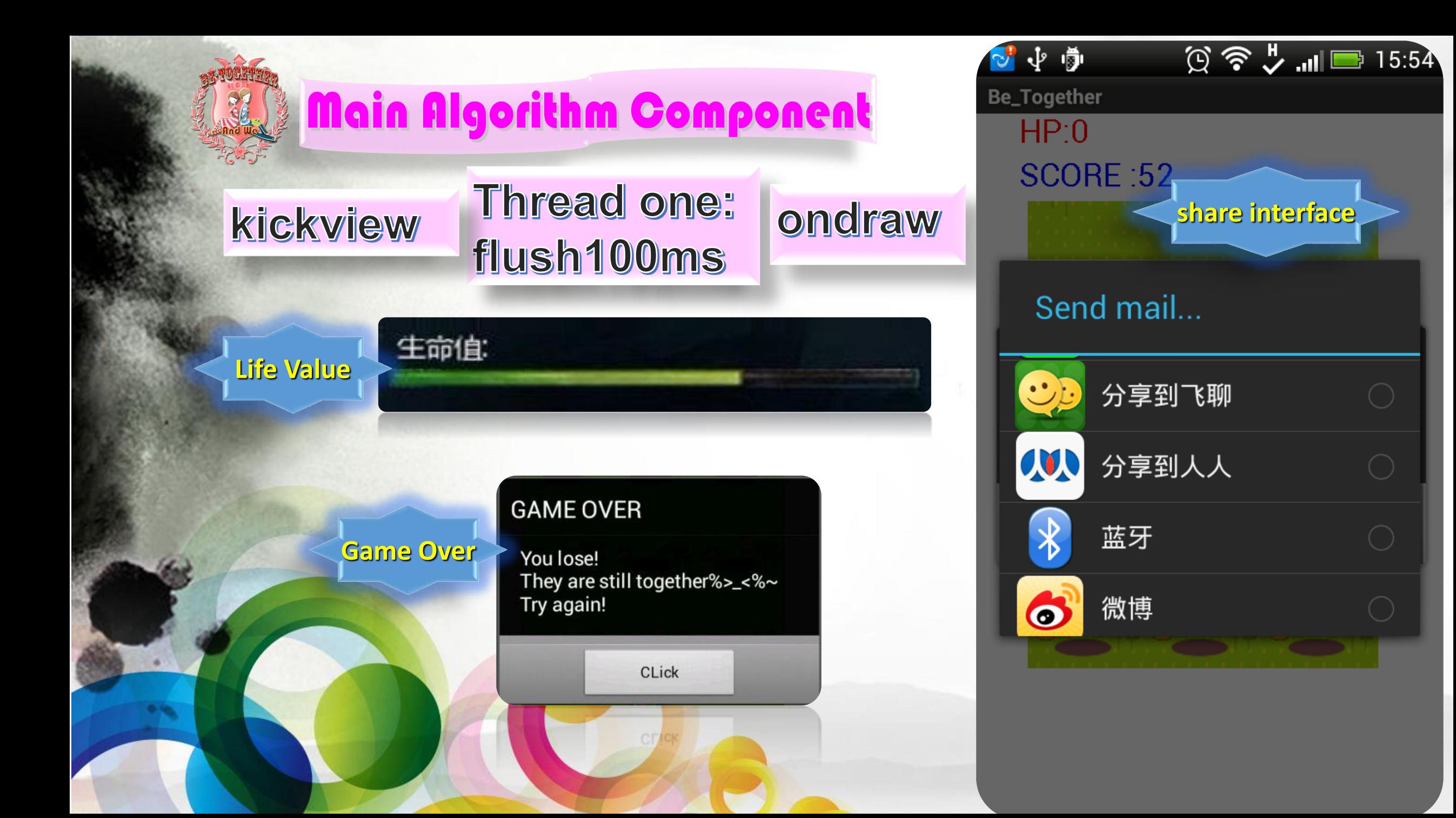

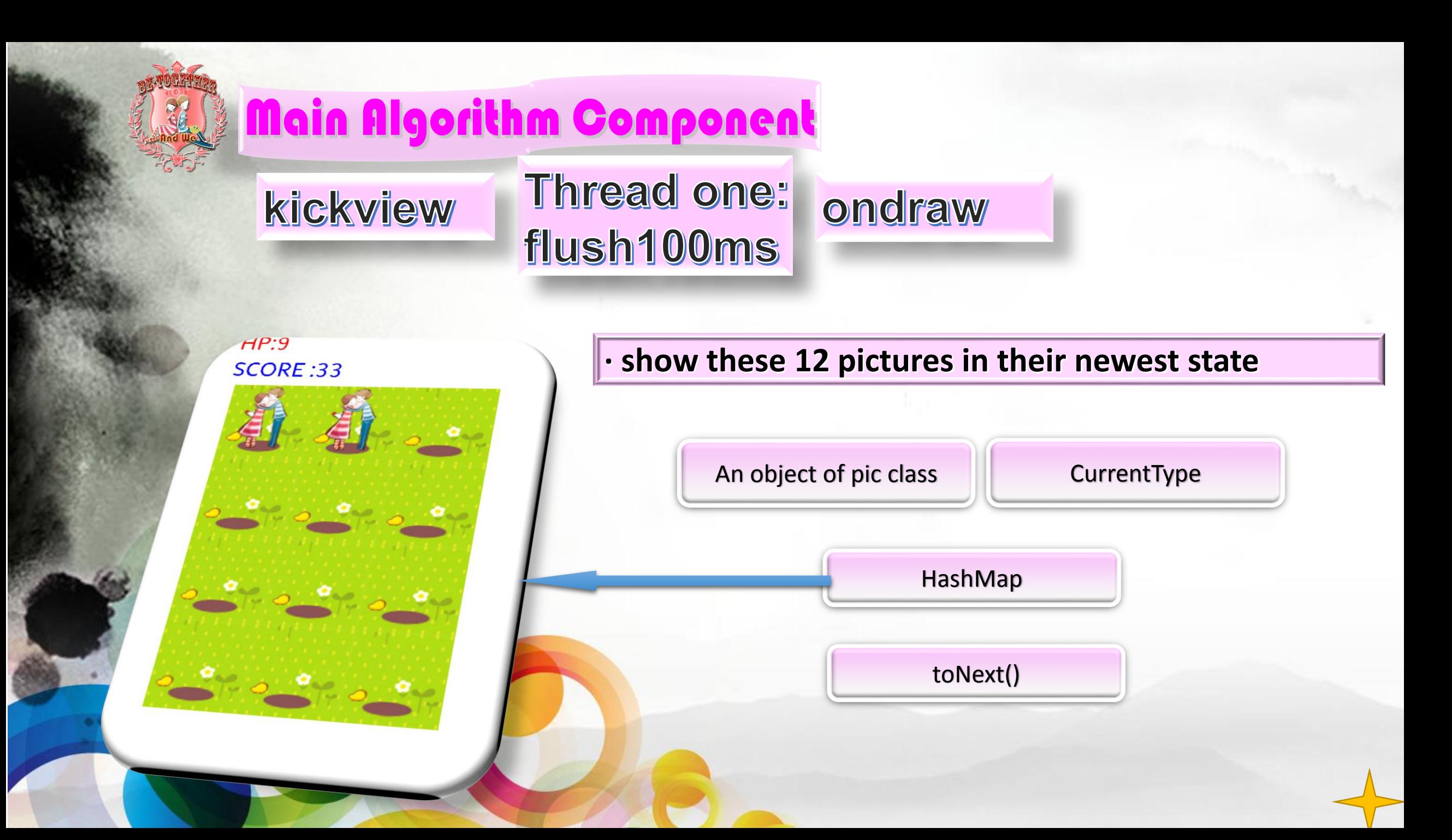

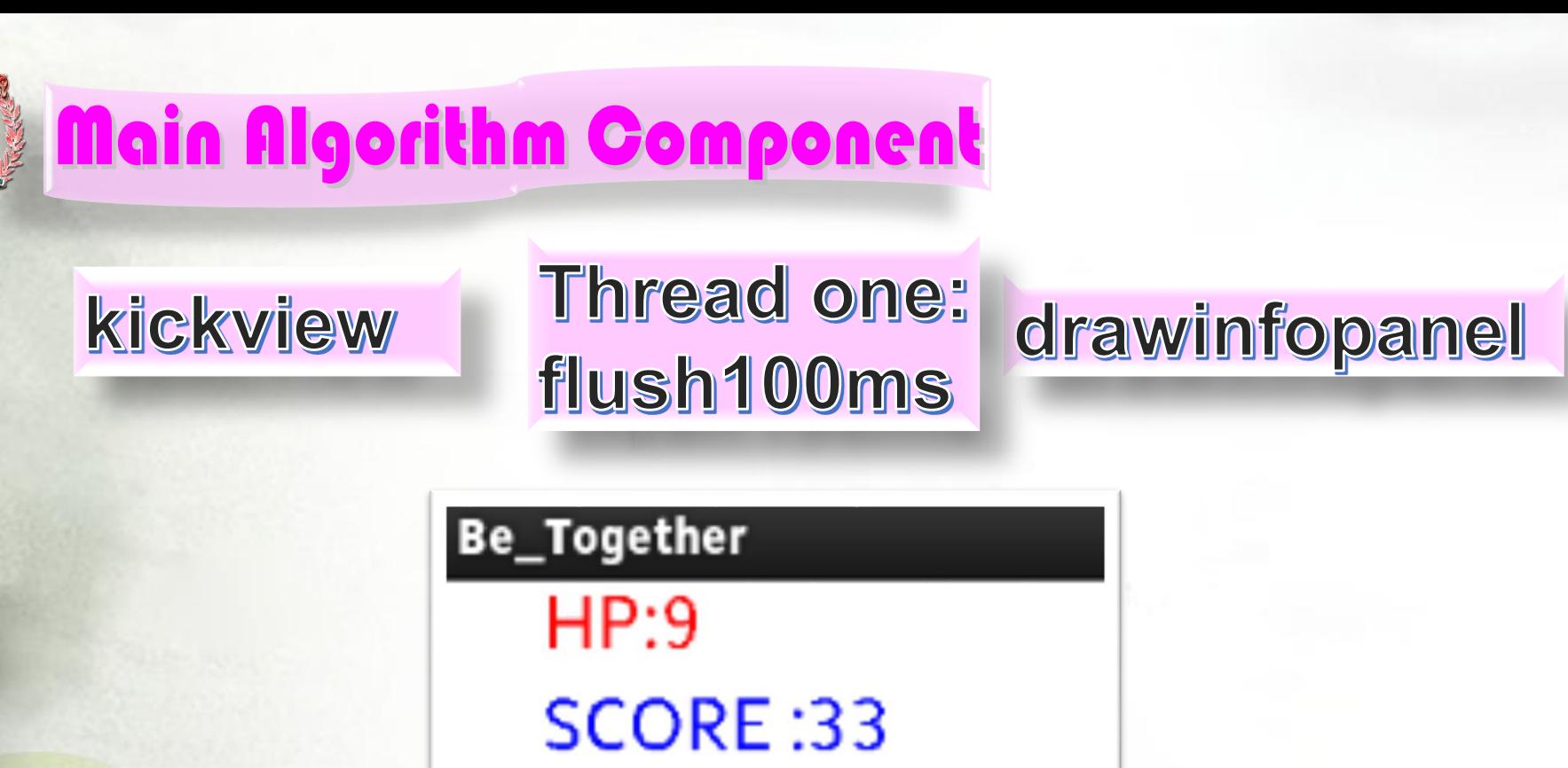

private void drawInfoPanel(Canvas canvas){ canvas.drawText("HP:" + hp, 29, 20, PaintSuite.HPtxt); canvas.drawText("SCORE :" + hit\_num , 29, 50, PaintSuite.HITtxt);

}

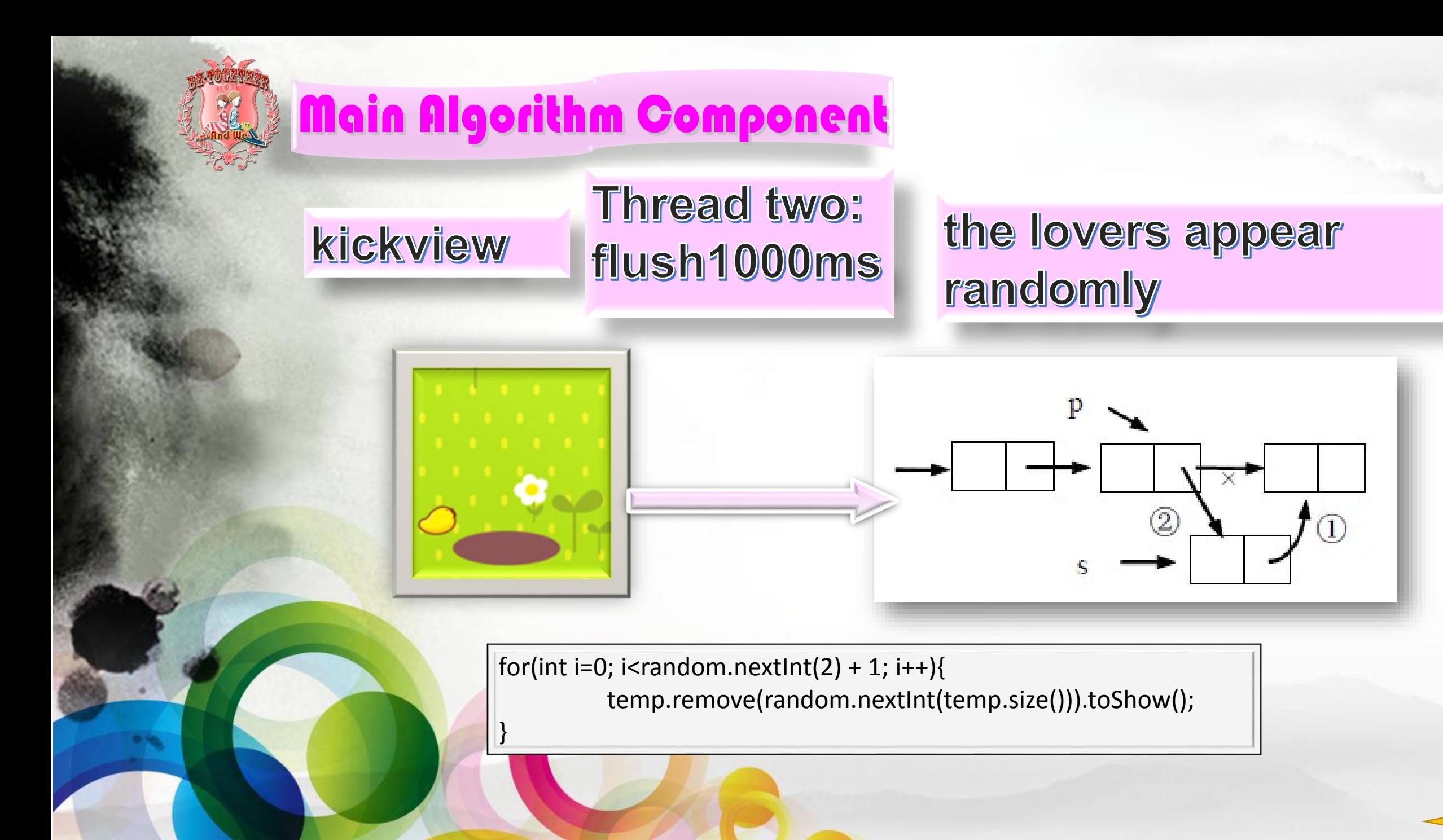

### **Wein Algorithm Component**

#### kickview

### onTuchEvent

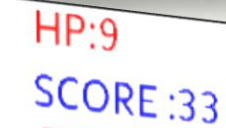

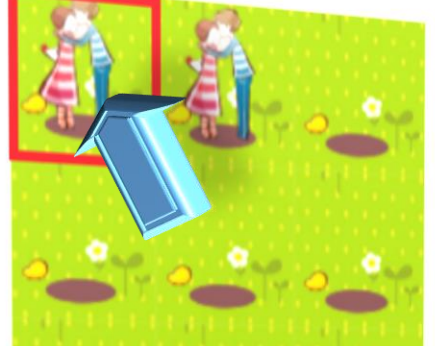

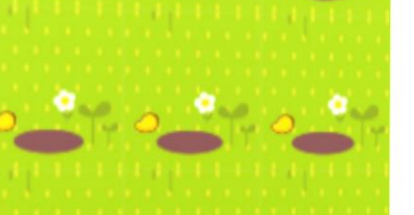

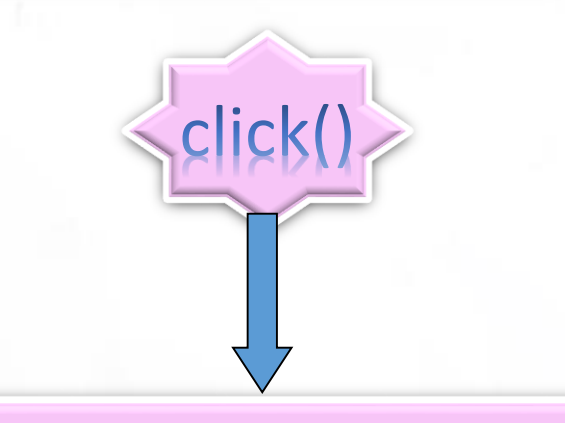

change the currentType to Down\_Hit

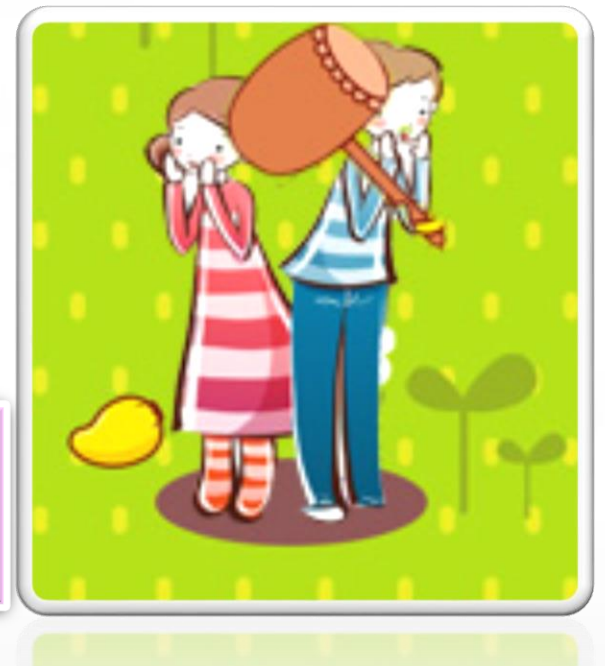

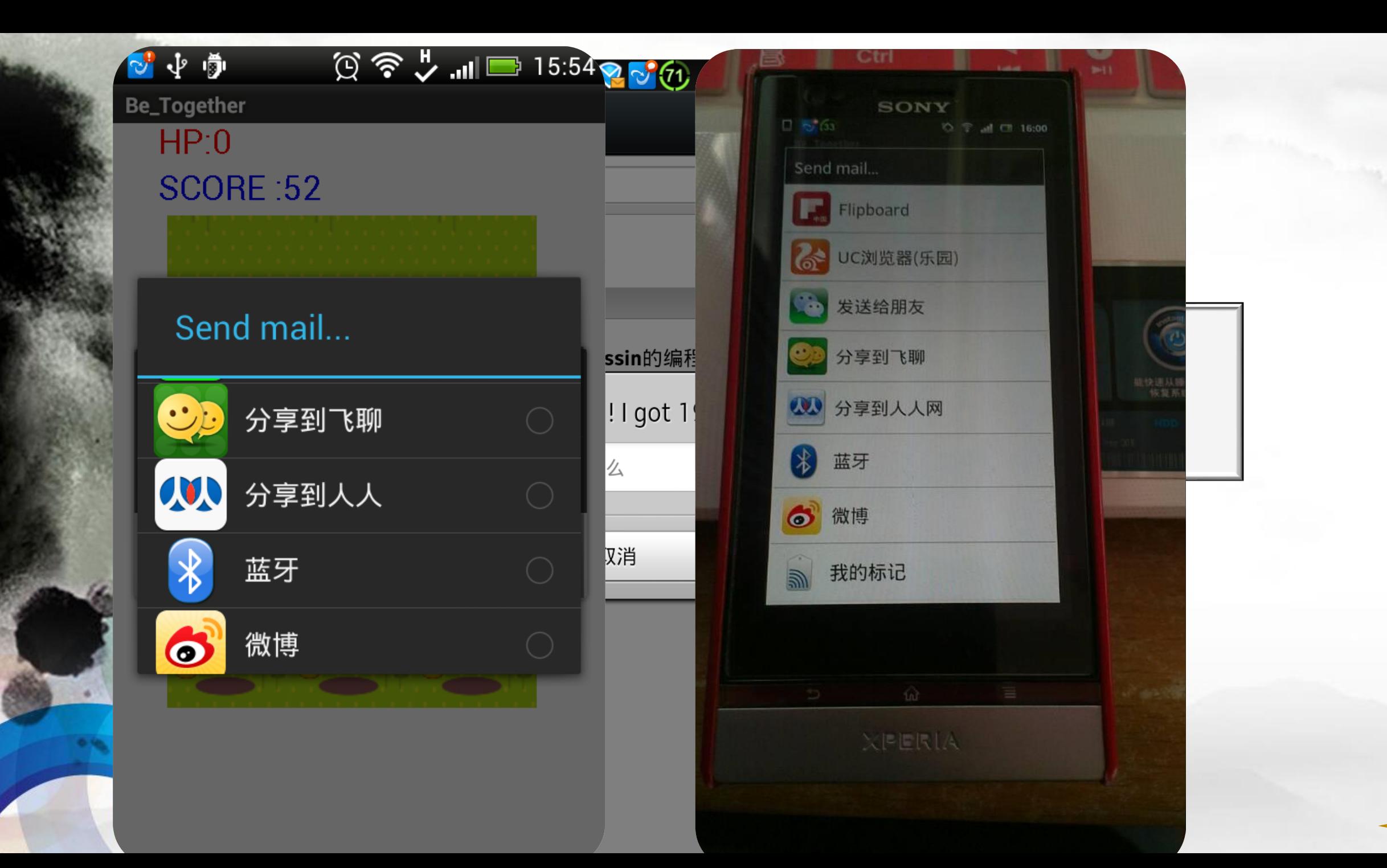

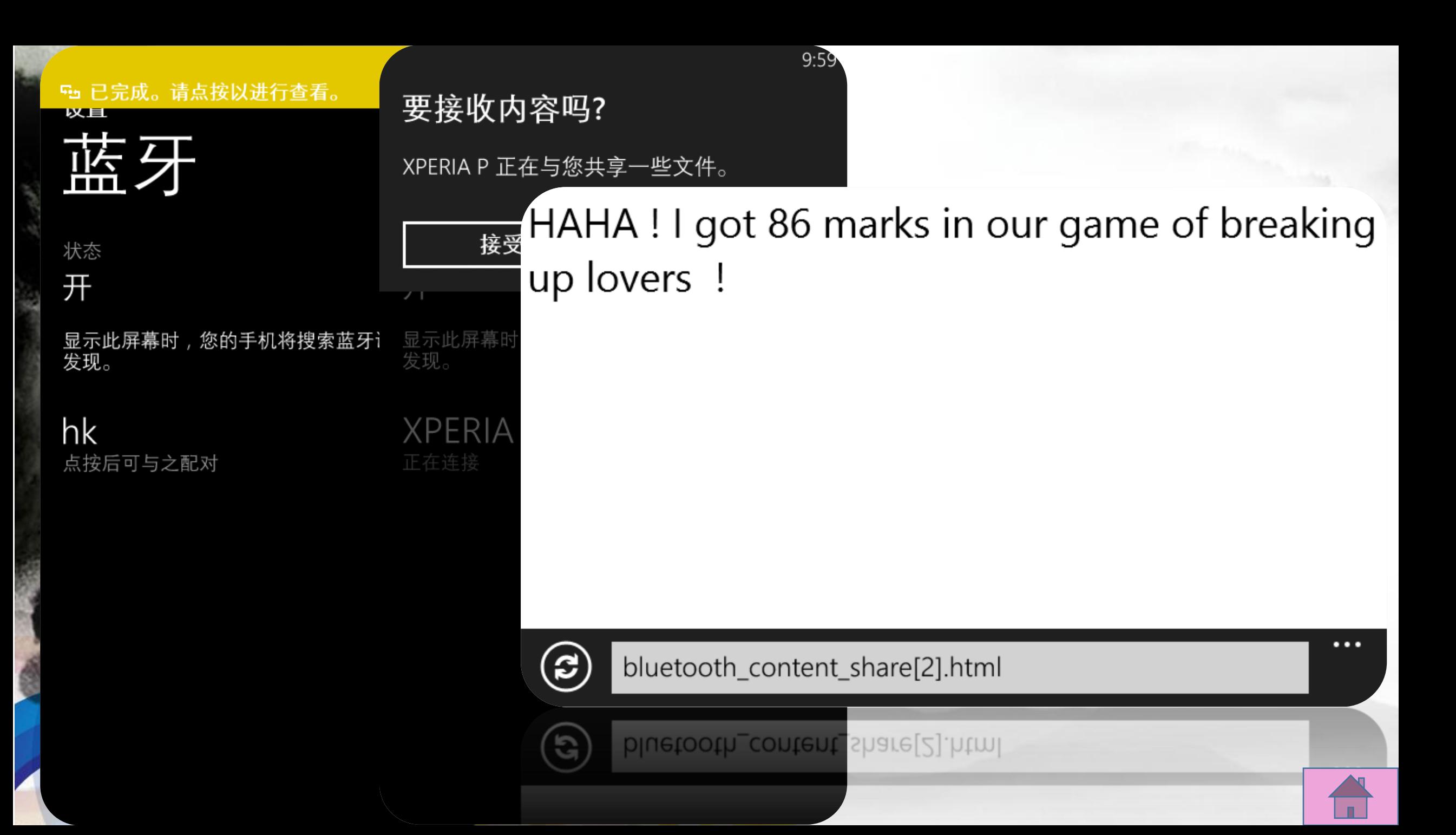

<span id="page-26-0"></span>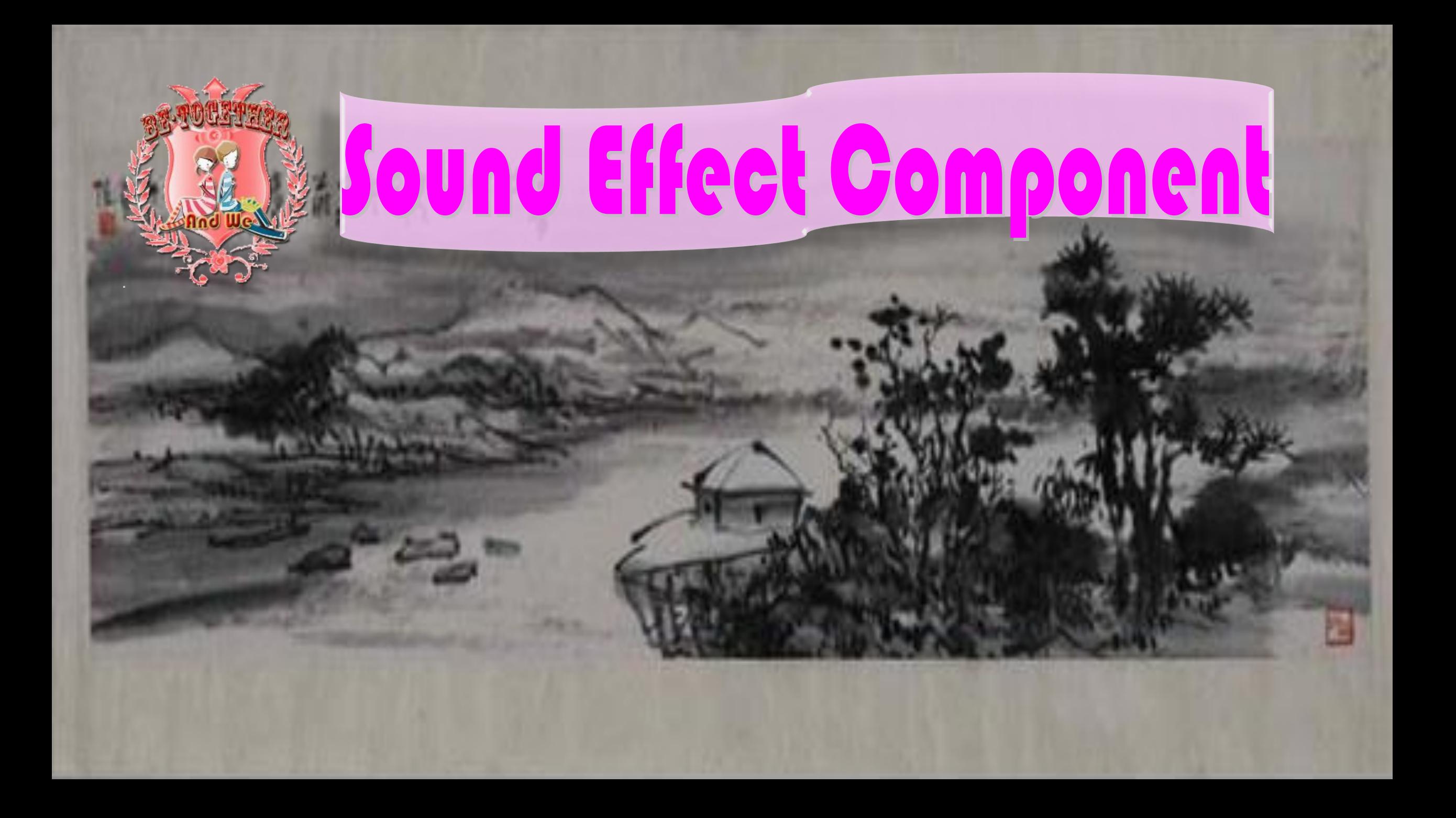

### Sound Effect Component **Background Music** Import the • Code • import android.media.MediaPlayer; Mediaplayer class • Code Volume set **value of the set of the musicPlayerLoop.setVolume(0.5f, 0.5f);**

• Code Ending **•** musicPlayerLoop.release(); **Mediaplayer** 

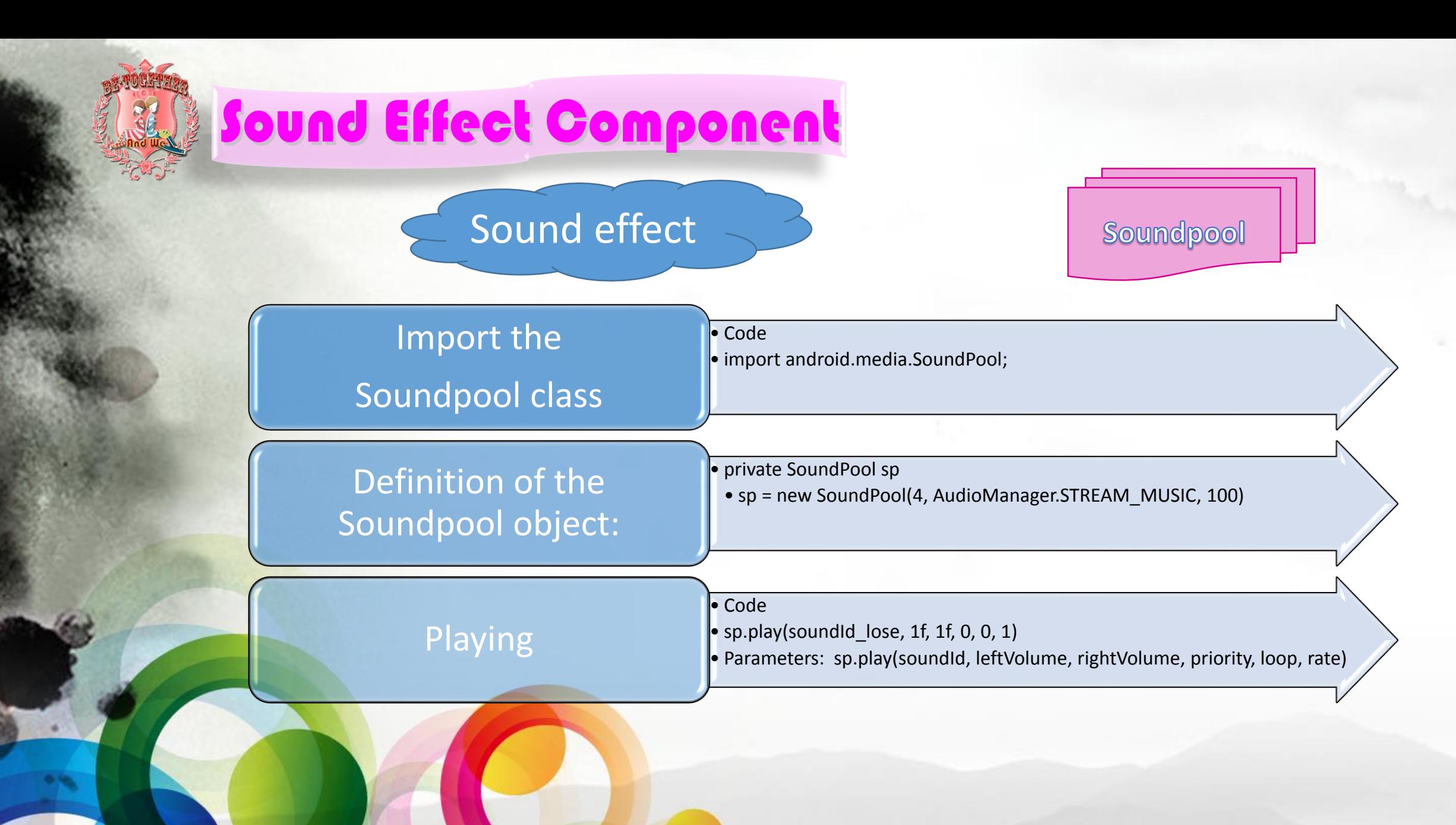

### Sound Effect Component

Report

#### INTRODUCTION

This report stays to introduce what we have string with our program. Some works are displayed in pictures.

Our program is called "fie Together".

then you ever played a game rolled "which mank"! When you mine was game,you can see a very cute intention with generalized properties and appear out of the concilent por need to prove the concern with figure and if you list it, the couple will be sport and you will get one point.

This gone offers user interest and joy by funeling couples to argue<br>rate them. If you can least the boy couples, you can get higher scores because it will appear and disappear in a short time, so it is harder. to knock bet't it force (fire figure 1)

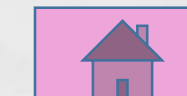

Latex

<span id="page-30-0"></span>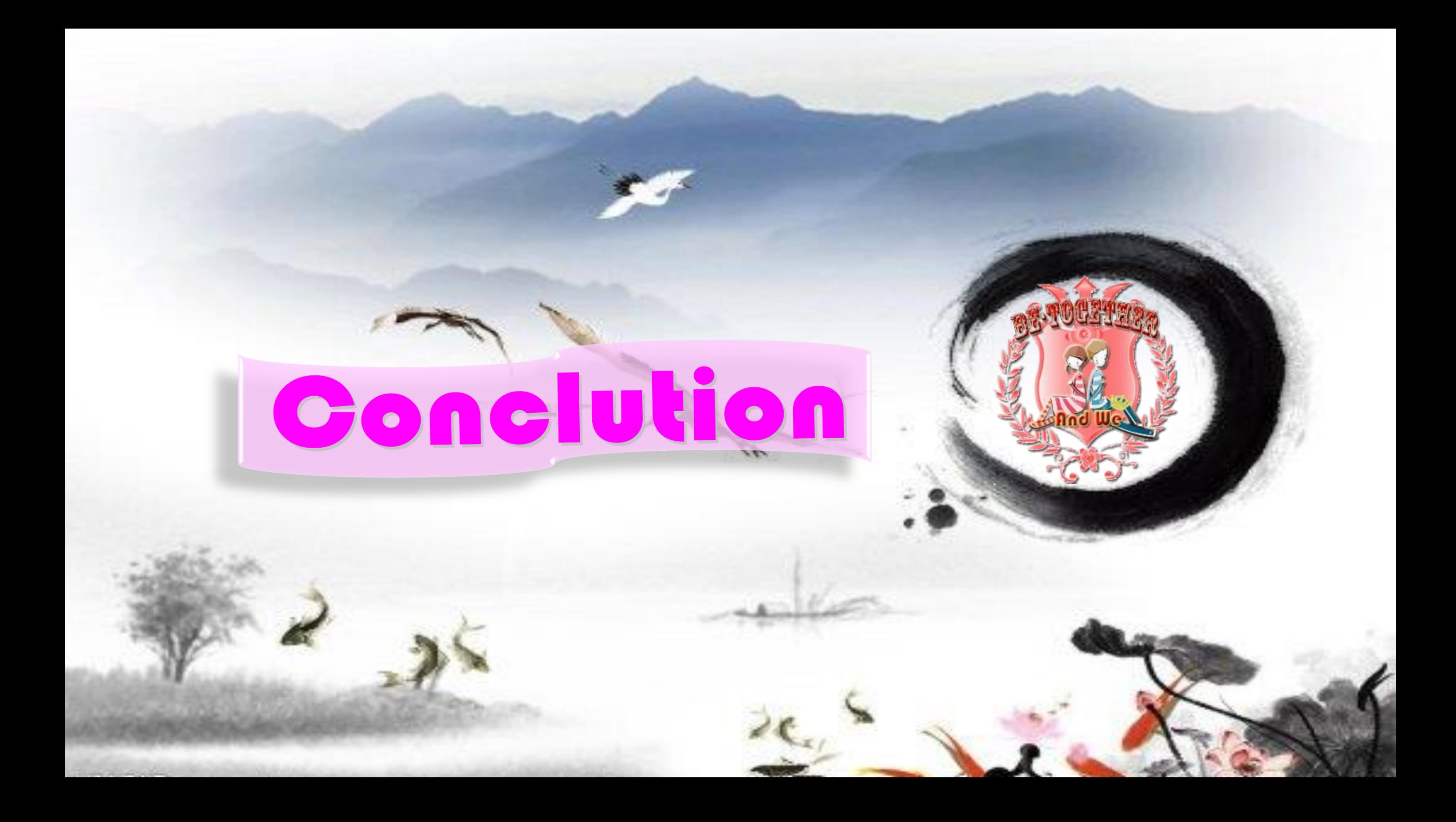

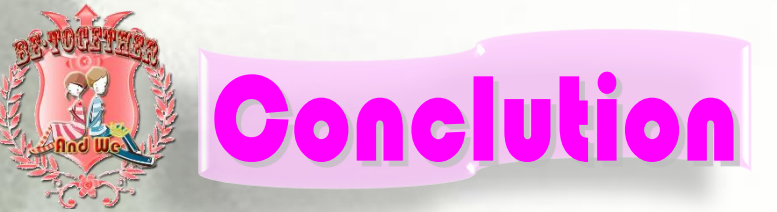

#### **Experience & Lessons~**

- **· Try and learn**
- **· Never give up**
- **· Believe in yourselves**
- **· Learn to ask help**

**PS**:**You can never be together with your lover if you cannot break up homosexual couples. o(╯**□**╰)o**

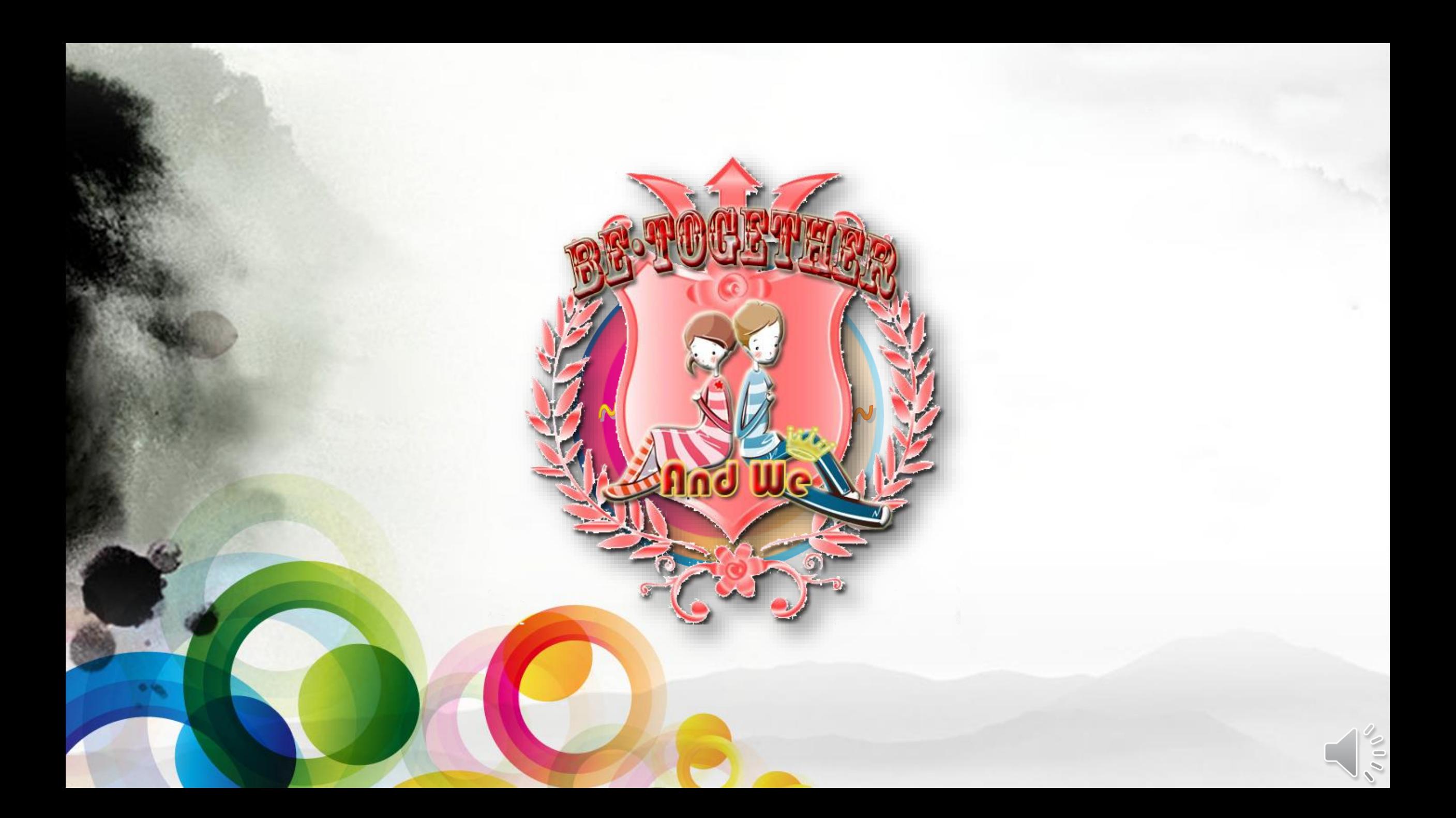